# **Projects / Applied Subjects** Visual Computing

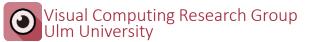

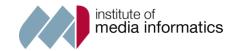

# **Neural Renderer**

- Build Renderer
  - Access to deferred shading stages
  - Fast CUDA interface to DL models
  - Open playground to test DL algorithms with realtime graphics
- Train Neural Nets
  - Image-to-Image translation
  - Spatio-temporal coherence
  - Neural Textures
- Useful to know:
  - Basic Computer Graphics
  - Existing Renderer (Unity, UE4, ...)
  - Deep Learning (CNNs, GAN, AutoEncoder)

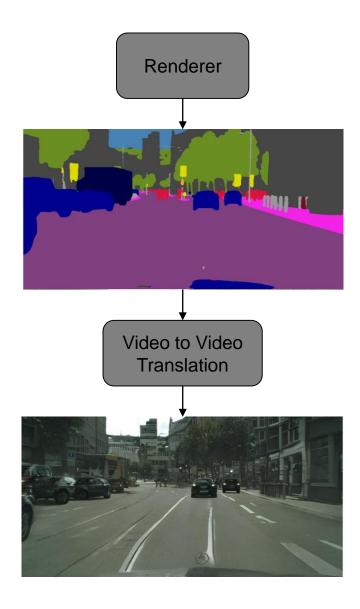

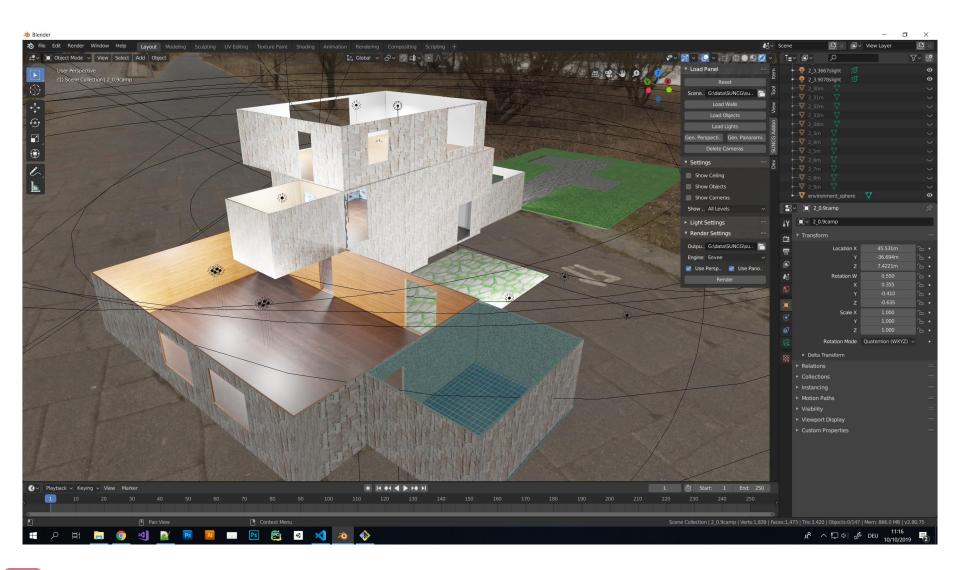

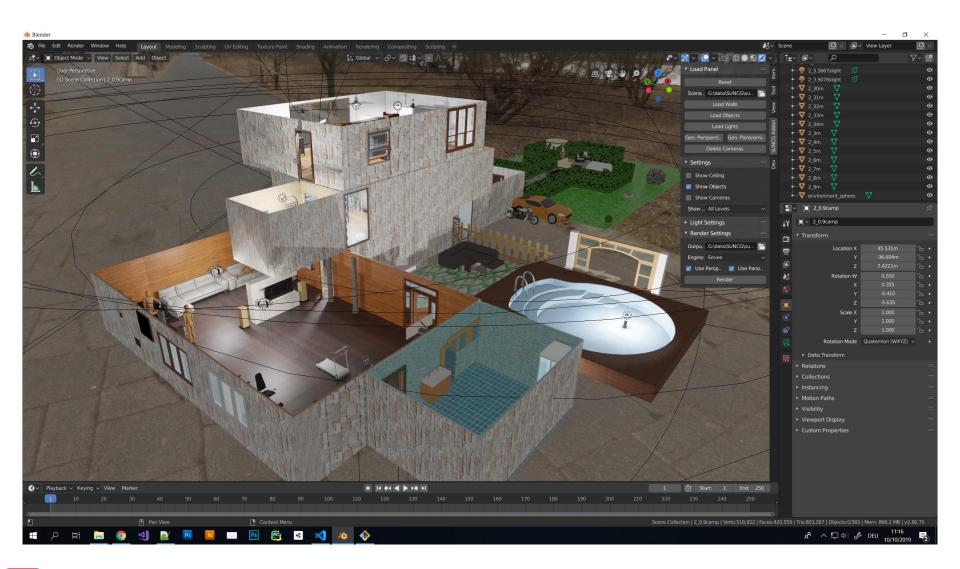

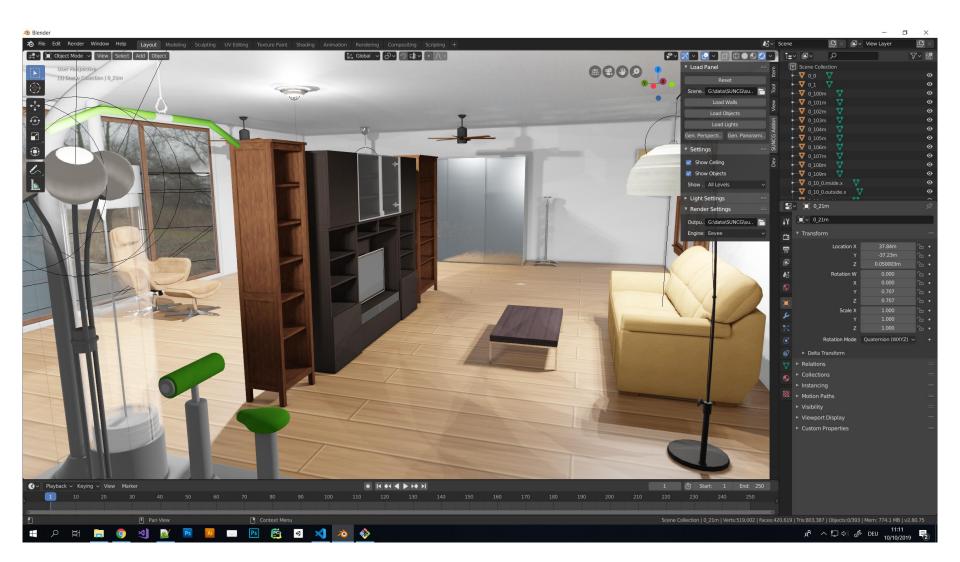

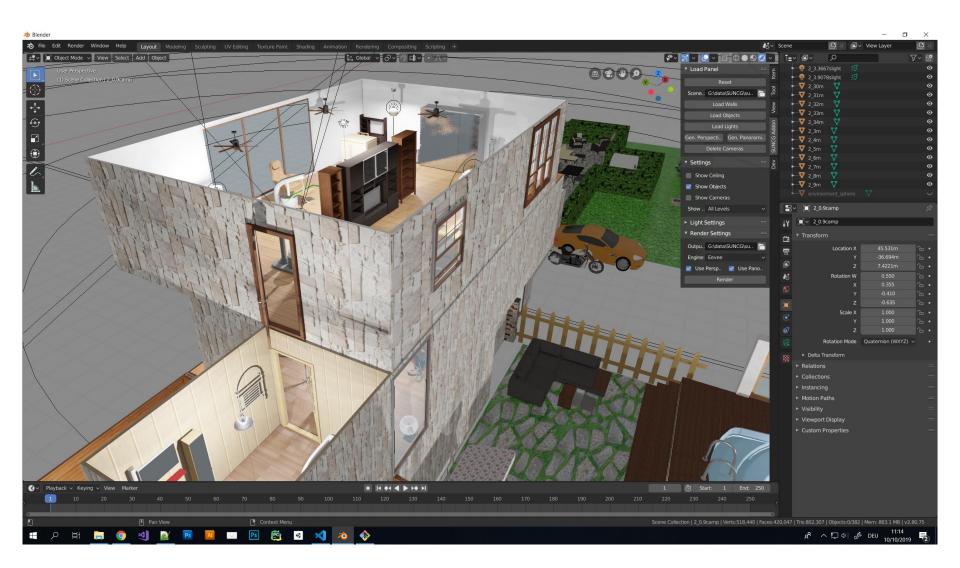

#### Our tool

- Blender addon for automated rendering.
- Based on SUNCG data set. (3D indoor scenes ~45K)
- Using Blender Python API

#### Topics

- 1. Detailing Indoor Scenes.
- 2. Point Cloud Generation (extend existing project).

### Technologies

- Blender 2.8
- Python
- Blender Python API

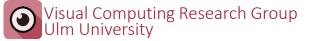

# **Detailing Indoor Scenes**

- Detailing Indoor Scenes by adding stuff to the scene
- Precomputation of priors (Indoor Scene Statistics).

**Indoor Scene Statistics** 

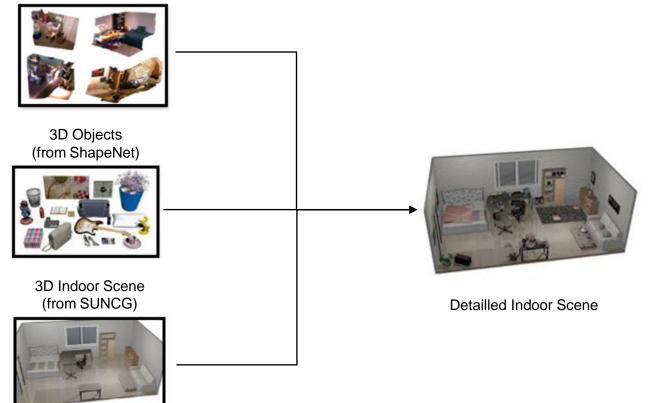

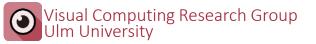

# Point clouds by Photogrammetry simulation

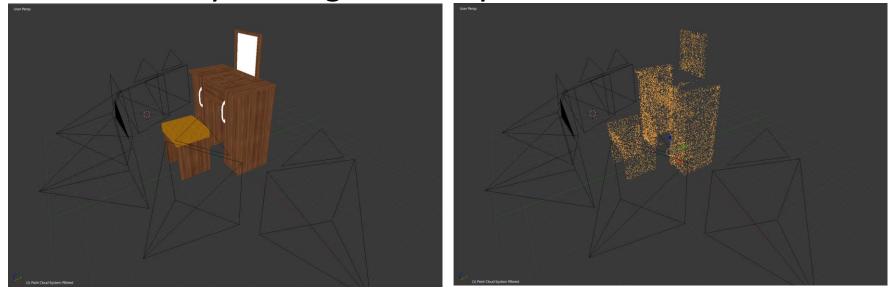

Based on existing project.

- convert Mesh to point clound (sampling random points)
- Filtering by camera test.
- Simulation of Photogrammetry
- Extend filters to material properties, etc.
- Add noise and distortion.

# **Visual Preference Analysis**

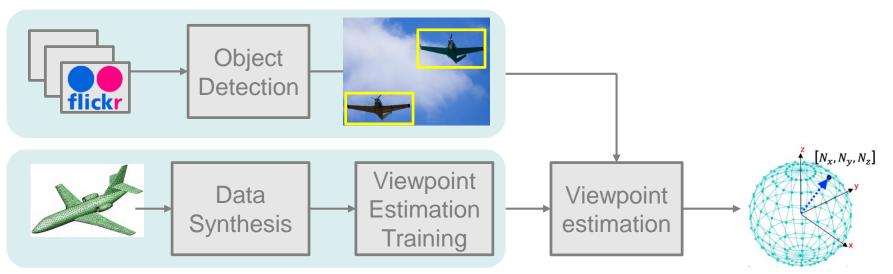

- Idea: Use neural nets to extract viewpoints from highly rated images
- Goal: A pipeline to load images, preprocess them and derive viewpoint statistics
- Technologies:
  - Possibly Tensorflow, PyTorch, MATLAB (depending on the backend networks)

# LaTeX Library for Neural Networks

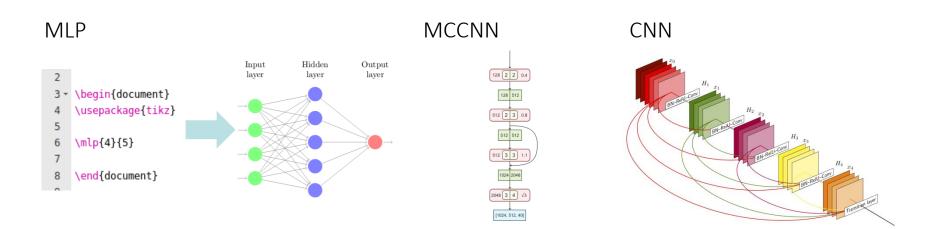

- Idea: Extend the graph visualization library to draw neural networks
- Goal: A small library for LaTeX, for fast and easy visualizations
- Technologies:
  - LaTeX, Overleaf
  - TikZ/PGF
  - Python(PythonTeX)

# Reinforcement Learning Interface (alex.baeuerle@)

#### Idea

Visualization for Reinforcement

Learning

General approach for different tasks

#### Technologies

- Tensorflow
- Some Visualization Technology

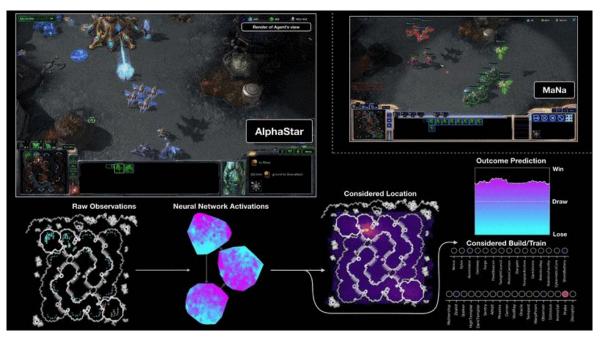

https://deepmind.com/blog/article/alphastar-mastering-real-time-strategy-game-starcraft-ii

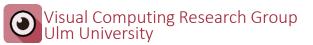

# Thank you for your interest!

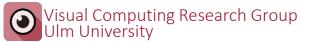

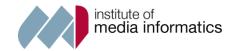